# SAP协助汽车企业迎接挑战 -汽车零部件供应商/零部件製造業

Ricky Sio 萧其善 10 Jun 2011

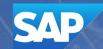

# 简介: SAP行业方案、产品组合

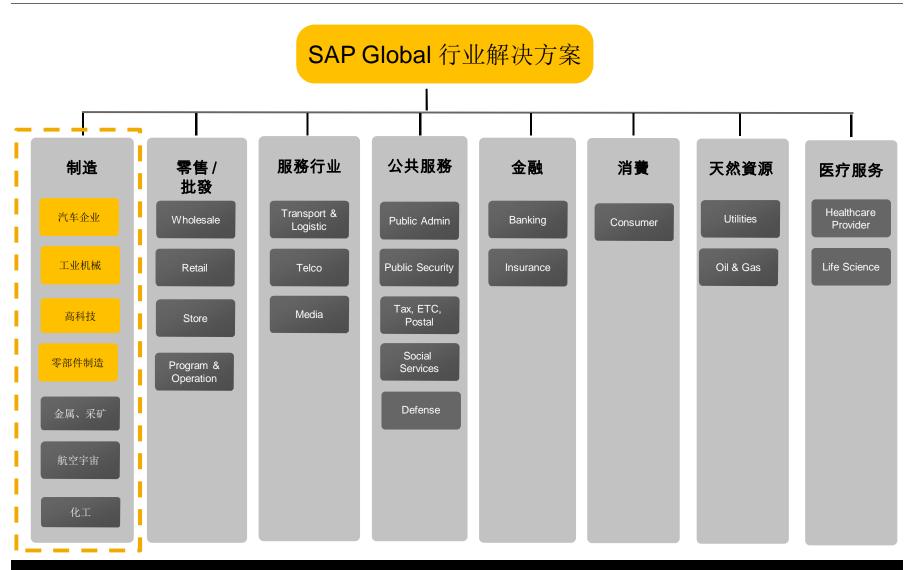

# 汽车企业 2011 - 市场动态与行业重点

- 汽车企业正在从经济衰退中复苏但仍受制于一个挑战的环境:全球化、合并和兼购
- ■成本意识的增加
- 我们注意到从"传统"销售与生产的转变到急剧增长的市场需求(例如:北亚、拉丁美洲)
- 尽管存在挑战,汽车行业仍要面对新的市场以及客户对电动汽车的需求
- 总之,汽车行业正处在一个市场驱动的变革

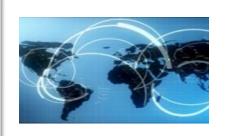

#### 1. 合併与市场转移:

- 新竞争者和新市场
- 缩短的 time-to-market
- 生产能力过剩 (成熟市场)
- 合并和兼购
- 客户需求与态度的转移

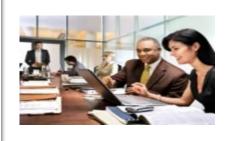

#### 2.成本和现金的意识:

- 精益生产
- 外委
- 可见性
- 成本管理
- 利润

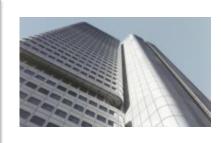

#### 3.新市场和环境

- 新需求与服务
- 立法和法规
- 环保
- 汽车业间的联系

# SAP针对汽车行业价值链的解决方案

### 零部件供应商

### OEM制造商

#### 销售与服务

| 汽车零部件生产商                   | 运输、交通工具制造商                              | 批发和零售公司             |
|----------------------------|-----------------------------------------|---------------------|
| 一级二级。。。N级供应商               | 客车、巴士、货车<br>工业货车、托拉机、拖车、农场机械<br>摩托车和自行车 | 国内制造商(大多数是制造商的附属企业) |
| - 小型企业<br>- 中型企业<br>- 大型企业 | - 中型企业 - 大型企业                           | - 中型企业 - 附属企业       |

## SAP汽车零部件供应商解决方案

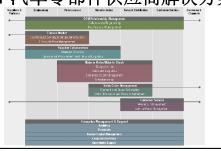

#### SAP汽车OEM解决方案

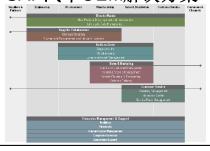

#### SAP汽车销售与服务解决方案

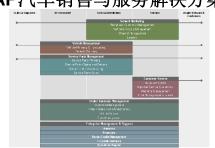

# 汽车行业生态系统 – 汽车零部件供应商/零部件製造商

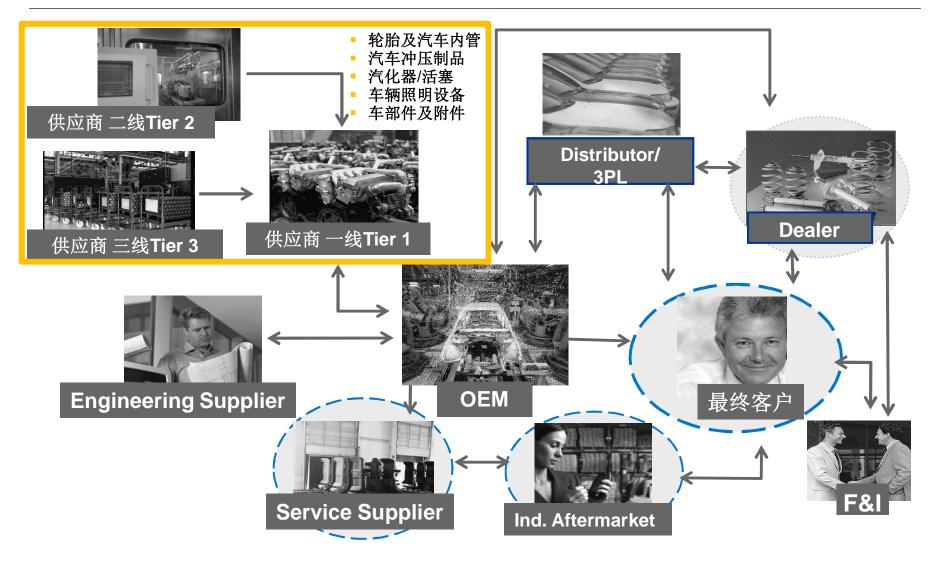

© 2011 SAP AG. All rights reserved.

## 零部件製造業 – 运营模式 Operation Model

#### **Operation Model** 业务模式 量 volume complex system 销售与市场 直接 direct indirect 制造样式 按库存生产 按定单生产 生产控制 job shop repetitive 生产 subcontracting in-house 工程 in-house customer Service as % of Revenue 0% 50% **Power Base** supplier customer **Culture** laggard innovator

The characteristics depicting the operational model for Component Manufacturers are very similar and hence the required support of business processes within ERP is quite similar.

## 零部件製造業 – 产品特性Product & Supply Chain Characteristics

| Product Characteristics                      |                  |          |                       |  |  |
|----------------------------------------------|------------------|----------|-----------------------|--|--|
| Number of BOM-levels Number of BOM-positions | <3<br><10        |          | >6<br>>100            |  |  |
| Product Life avale                           | 1 option         |          | >100 options          |  |  |
| Product Lifecycle Product Cost               | <3 months <\$100 |          | >5 years<br>>\$10.000 |  |  |
| Order Lead Time                              | <1 day           | <u> </u> | >3 months             |  |  |
| Supply Chain Characteristics                 |                  |          |                       |  |  |
| <b>Number of Customers</b>                   | <100             |          | >10.000               |  |  |
| Number of Suppliers                          | <100             |          | >10.000               |  |  |

The characteristics depicting the products and supply chain for Component Manufacturers are very similar. Hence from a business process perspective this a very homogenous market.

# 驱动离散制造业变革的关键市场趋势 - 中型企业汽车零部件供应商

## 客户需求的增加和环境的复杂性驱动创新的必要

#### 生产能力

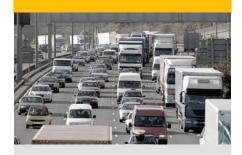

- 给予OEM客户迅速承 诺的压力
- 低成本、精益生产
- 降低"浪费" Reduce "MUDA\*" to increase profitability

#### 加强的技术

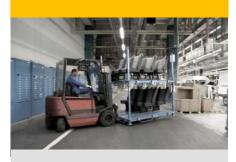

- 技术创新的新角色
- 产品创新的压力
- 更短的产品生命周期
- ■产品复杂增加

#### 市场的变化

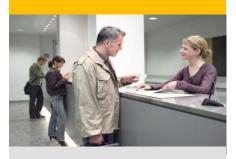

- 难以預知的原材料价 格
- ■合并与收购
- ■客户需求增加
- 需管理全国销售网络 因客户扩张市场
- ■法规遵从性压力
- 持续性 Sustainability

## 我们的战略解决方案 -运行精益化、客户亲密度、产品领导力

方案: 和供应商之间合 作关系

#### (运行精益化)

ERP从产品的需求考虑以及和供 应商之间货运时间的良好沟通: 提供各种方式的供应方案

方案: 缩短进入市场的时间, 提高产品的可视性 (产品领导力):

高效管理设计合作,可以在工程与时 间上做到快速的交接产品

- 多产品线,单产品生命周期趋短;
- 复杂的产品研发管理要求;
- 更高的产品质量要求:
- 产品管理的能见度与洞察力;

方案:统一的运营与控制贯穿整个供应链 (运行精益化):

- 降低运作成本,提高运作效率与决策能力;
- 实现业务运作的可见性与可追溯性,增加调控力与问责能力;
- ■企业部门间的信息共享;统一的运营与控制标准:
- ■严格的全球化监管规定:
- 改进运作计划,减少无效库存与资金占用:
- ■优化财务管控,降低总体拥有成本;

方案:订单和对外服务管理 (客户亲密度):

- 效性:
- ■更准确的销售预测,客户定制与突发需求;
- ■多分销渠道,多客户种类;
- ■业务增长, 盈利与客户满意度之间:
- ■售后服务:
- ■新客户开发;
- ■提高销售价值链可见度和可控性:

其他方案: 财务管理、人力资本管理、 商务智能

(资金管理、人力资源、分析)

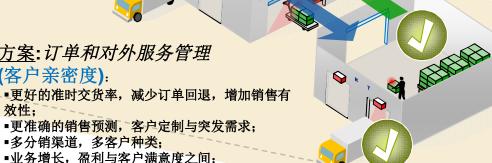

## SAP针对中型汽车零部件供应商解决方案图

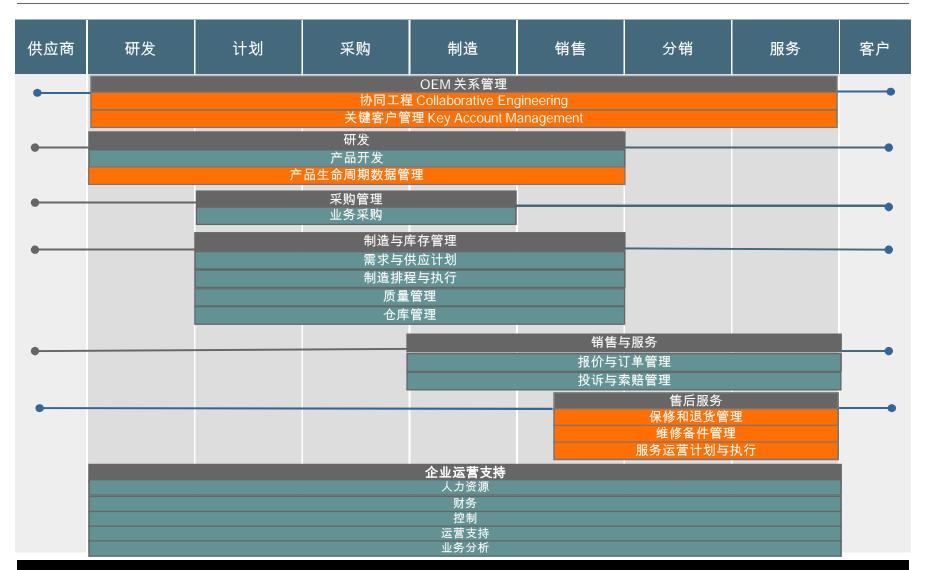

# 中型企业汽车零部件供应商 最佳业务实践 - 采购管理案例

| 研发 | 计划    采购                          | 制造       | 运输 | 销售 | 服务 |
|----|-----------------------------------|----------|----|----|----|
|    | 采购管理                              |          |    |    |    |
|    | 最佳实践                              |          |    |    |    |
|    | 报价 <b>(</b> L1 – 128)             | <b>✓</b> |    |    |    |
|    | 采购合同 (L1 – 133)                   | <b>✓</b> |    |    |    |
|    | 辅料采购 (L1 – 129)                   | <b>✓</b> |    |    |    |
|    | 采购订单 (L1 – 130)                   | <b>✓</b> |    |    |    |
|    | 退货 (L1 – 136)                     | <b>✓</b> |    |    |    |
|    | 材料外委 MM Subcontracting (L1 – 138) | · /      |    |    |    |
|    | 工序外委 PP Subcontracting (L2- 150)  | <b>✓</b> |    |    |    |
|    | 质量管理/供应商的评估 (L2 – 127)            | <b>✓</b> |    |    |    |
|    | 子公司之间的采购转移 (L2-141)               | /        |    |    |    |
|    | JIT式交货采购                          | <b>✓</b> |    |    |    |

Confidential

11

# 中型企业汽车零部件供应商 最佳业务实践 -制造与库存管理案例

| 研发 | 計划 采购 制造 运输 制造与库存管理 最佳实践                                   |   | 销售 | 服务 |
|----|------------------------------------------------------------|---|----|----|
|    | 按库存生产 MTS Production - Discrete Industry (L2 – 145)        | / |    |    |
|    | 按定单生产 MTO Production with Variant Configuration (L2 – 147) |   |    |    |
|    | 按定单生产 MTO – w/o Variant Configuration (L2 – 148)           |   |    |    |
|    | 工程生产 ETO – 工程项目Project Assembly                            |   |    |    |
|    | 库存盘点/清算/估价 Physical Inventory/Adjustment (L1 – 137)        |   |    |    |
|    | 重复性生产 Repetitive Manufacturing Kanban Supply Production    |   |    |    |
|    | 半成品计划与执行 Planning of Semi FG                               |   |    |    |
|    | 制造计量单位处理 Handling Unit Management for Production           |   |    |    |
|    | 再加工(物料) Rework (Stock Material) (L2 – 151)                 |   |    |    |
|    | 再加工(在制品) Rework (WIP) (L2 – 202)                           |   |    |    |
|    | 工具生产 Tool-Production                                       |   |    |    |
|    | 批号管理Batch Management (L2 – 117)                            |   |    |    |
|    | 序列号管理Serial Number Management (L2 – 126)                   |   |    |    |
|    |                                                            |   |    |    |

© 2011 SAP AG. All rights reserved.

## 嵌入式商务智能 – 融合了 ERP 和 BI 解决方案 (KPI、报表、图表、仪表盘)

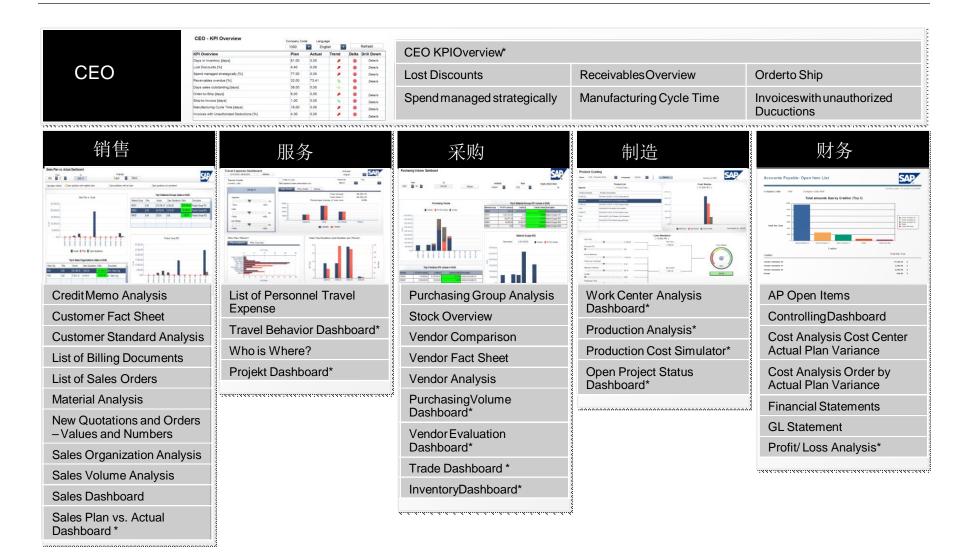

© 2011 SAP AG. All rights reserved. Confidential 13

## 中小企业期望的信息管理系统以及建设上的困惑

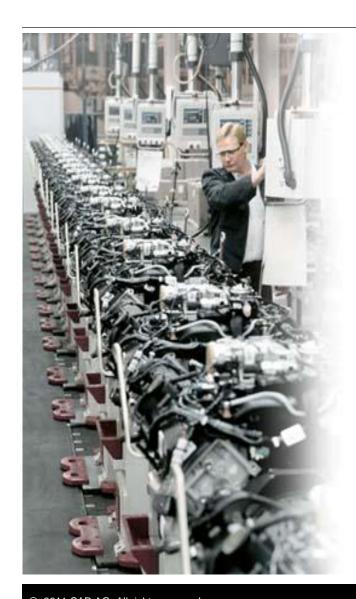

- 对长实施周期和高成本的担忧阻碍中小企业对 ERP进行适当的投入
- 有限的项目资源;冗长的实施周期和主要业务流 程改造的过程都是中小企业难以承受的
- 在系统建设初期,需要较低的投入成本、期望得到快速可见的回报
- 中小企业期望在其能承受的模式下尽可能得到和 大型企业一样的先进技术、业务流程与系统架构
- 需要行业解决方案
- 期望解决方案能随着企业的成长进行扩展

## 什么是SAP 最佳业务实践?

# SAP 最佳业务实践是一个提供预配置业务流程和项目加速器的软件包,为客户提供简化了的SAP ERP应用方案。

#### SAP最佳业务实践包括:

- 业务流程以及其系统配置
- 文档和培训材料
- 安装执行工具

#### 包的类型:

- ERP核心系统需求通用包
- 行业方案包
- 跨行业包(客户关系管理、人才资本管理、 商务智能 等等)

#### 收益:

- 收集了世界一流的业务实践
- 80%已完成的框架,余下20%依靠伙伴公司独特实现
- 未来可进一步定制或扩充的可能
- 完成原型以日计数而非以月计数
- 加速SAP ERP的实施项目

#### 适用于多种项目活动:

■ 开发、原型、砂箱/培训、蓝图等等

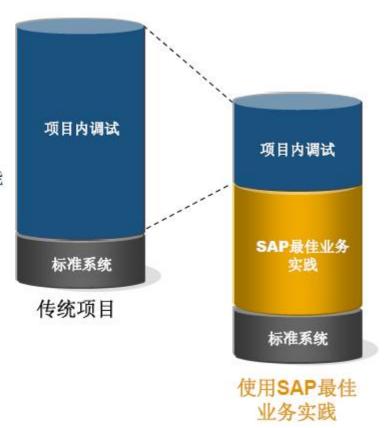

## SAP 最佳业务实践:降低成本、节省时间、规避风险

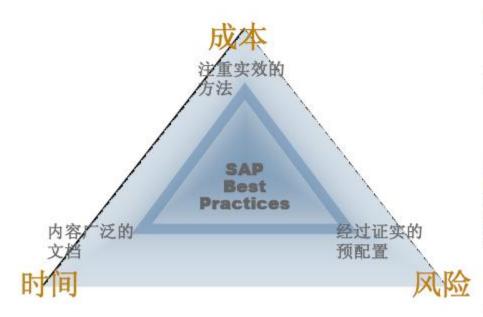

### 节省时间

蓝图时使用早期原型,给客户看而不 是向客户询问 只鉴定增量需求而非整个需求 避免重新发明已经预置的SAP最佳业 务实践

## 加快知识转移

用活生生的系统来教会客户员工 利用演示系统和脚本审查情景流程 SAP最佳业务实践包括影响最终用户 的培训教材

### 提高项目可预测性

高保证高质量的内容 权限灵活配置的定制解决方案 简化蓝图制作

## SAP 最佳业务实践交付的内容

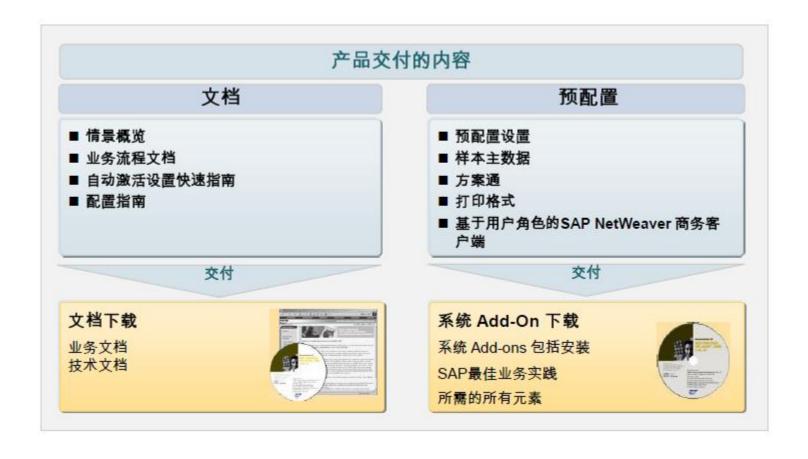

© 2011 SAP AG. All rights reserved. Confidential 17

## 为什么选择 SAP ?

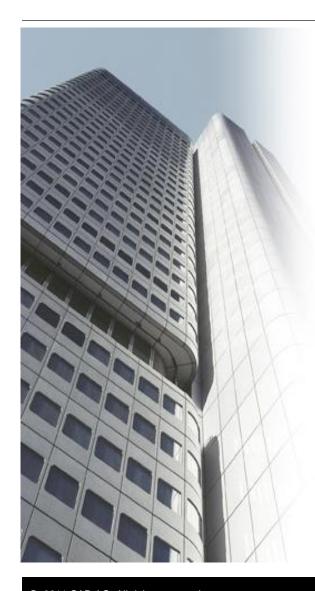

- 专为中型企业量身定制的全面 、集成的解决方案
- SAP is the safe choice有保障的选择;公认的ERP市场的引领者:
- 行业的成功案例
- 行业认可的最佳实践:KPI 驱动, 端到端的特定行业最佳业务流程 → 快速实施模板
- 最佳实践快速实施方法 →可减少时间、 降低成本 与风险
- SAP 广泛、深入的业务功能
- SAP 模块化的、 灵活的、 可扩展的和安全的应用 程序平台 → 无限的拓展能力

# SAP 最佳业务实践支持业务目标 – 为中型离散制造业量身定做的方案

|            | Objectives<br>·目标 | Business Areas<br>业务范围 | Business Benefits<br>业务效益                                       | SAP BAiO<br>方案情景                   |
|------------|-------------------|------------------------|-----------------------------------------------------------------|------------------------------------|
| 收之<br>利润增长 | 收入                | 研发                     | 降低的开发成本<br>缩短开发周期时间                                             | 财务与控制<br>产品开发                      |
|            |                   | 销售                     | 销售量增加<br>简化的订单处理<br>降低订单处理成本<br>提高的客户盈利能力                       | 据价与订单管理. 财务与控制 运营支持                |
|            |                   | 客户服务                   | 有效投诉管理<br>提高的客户的满意度<br>提高产品质量                                   | 投诉与索赔管理业务分析                        |
|            | 成本                | 采购                     | 降低材料成本<br>降低流程成本<br>高品质的材料                                      | 业务采购<br>仓库管理                       |
|            |                   | 生产                     | 优化的生产计划<br>优化的生产过程和更高的<br>资产利用率<br>提高的产品质量<br>减少的库存<br>生产可追溯的改进 | 需求与供应计划<br>制造排程与执行<br>质量管理<br>仓库管理 |
|            |                   | 分 <b>销</b>             | 降低的分销成本                                                         | 报价与订单管理<br>仓库管理                    |
|            |                   | 财务                     | 成本透明度的提高                                                        | 财务与控制                              |

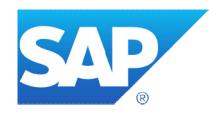

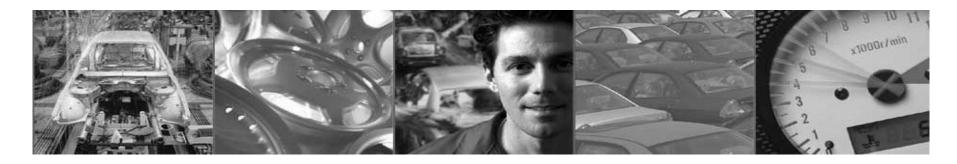

# 谢谢!

# Thank you for your attention!

Ricky Sio 萧其善ricky.sio@sap.com